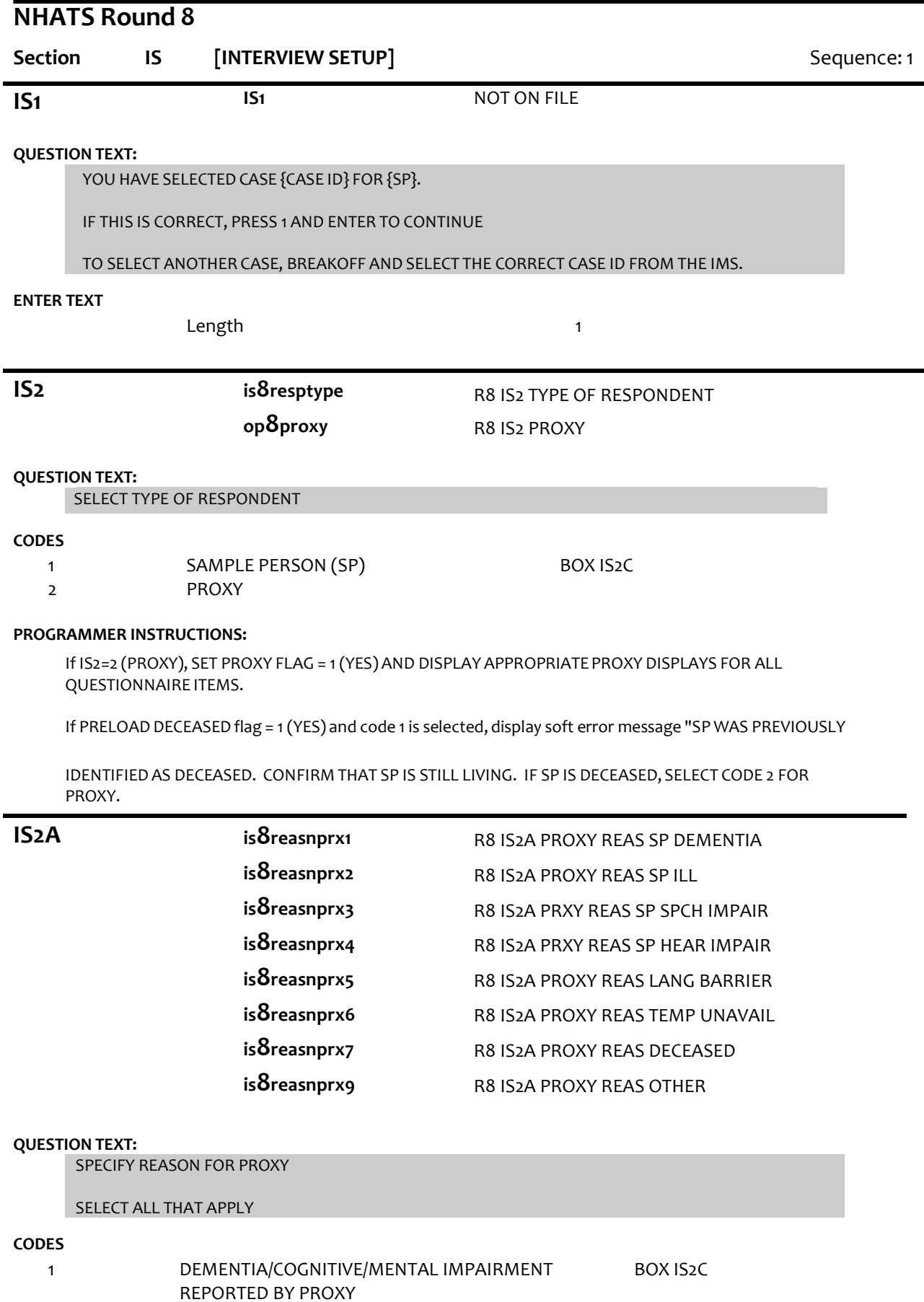

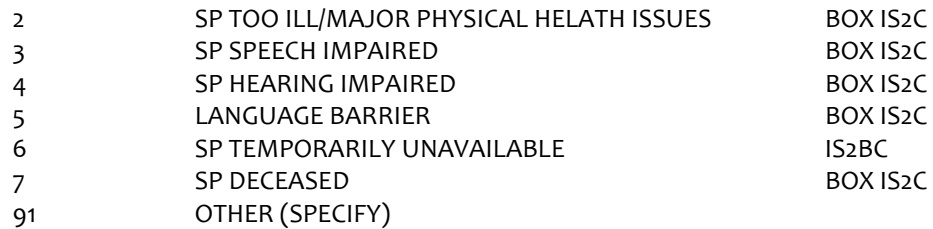

## **PROGRAMMER INSTRUCTIONS:**

Allow select all that apply.

If IS2A = 7 (DECEASED), display soft error message "YOU HAVE SELECTED SP DECEASED. IF SP IS STILL LIVING, SELECT A DIFFERENT OPTION. IF SP IS DECEASED, SELECT SUPPRESS TO CONFIRM.".

If IS2A = 7 (DECEASED) AND 1-6 OR 91, display error message "INCONSISTENT ANSWER. SP DECEASED CANNOT BE SELECTED WITH OTHER PROXY REASONS.".

IF PRELOAD DECEASED flag = 1 (YES) and code 7 not selected, display soft error message "SP WAS PREVIOUSLY IDENTIFIED AS DECEASED. CONFIRM THAT SP IS STILL LIVING. IF SP IS DECEASED, SELECT CODE 7, SP DECEASED.".

If  $IS2A = 7$  (DECEASED), set DECEASED flag = 1 (YES).

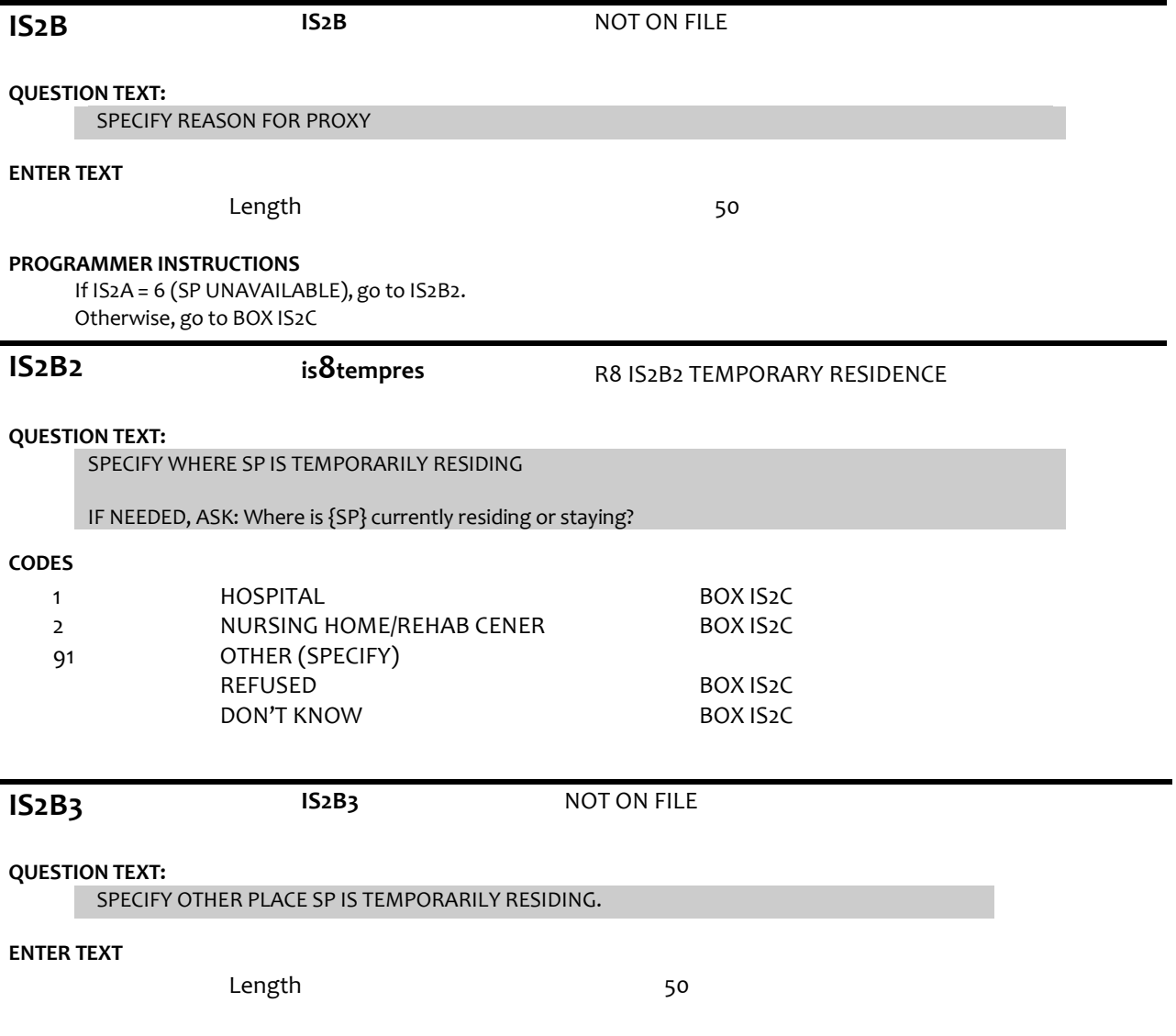

IF CASE IS A RESTART (CAPI STATUS CODE 12) AND IS2=1 (SP) AND (SP AUDIO ASSENT=1 (YES) OR SP AUDIO ASSENT=2 (NO)), GO TO IS3.

ELSE IF CASE IS A RESTART (CAPI STATUS CODE 12) AND IS2=2 (PROXY) AND (PROXY AUDIO ASSENT=1 (YES) OR PROXY AUDIO ASSENT=2 (NO)), GO TO IS3.

ELSE GO TO IS2C.

## **IS2C IS2C** NOT ON FILE

**DISPLAY INSTRUCTIONS:**

DO NOT DISPLAY RESPONSE CODES AND LABELS

### **QUESTION TEXT:**

During the course of the study, we would like to record some of the questions and answers for training and data quality. I'd like to continue now, unless you have any questions.

PRESS 1 AND ENTER TO CONTINUE

IF RESPONDENT REFUSES TO ALLOW AUDIO RECORDING, PRESS 7 AND ENTER

### **CODES**

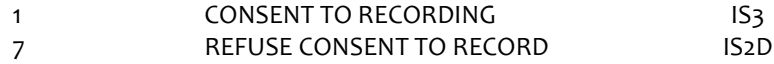

## **PROGRAMMER INSTRUCTIONS:**

IF IS2c=1 (OK TO RECORD), SET AUDIORECORDING FLAG=1 (YES). IF RESPONDENT TYPE AT IS2=1 (SP), SET SPAUDIOASSENT FLAG=1(YES). IF RESPONDENT TYPE AT IS2=2 (PROXY), SET PROXYAUDIOASSENT FLAG=1(YES).

ELSE IF IS2c=7 (REFUSEDTO RECORD), SET AUDIORECORDINGFLAG =2 (NO). IF RESPONDENT TYPE AT IS2=1 (SP), SET SPAUDIOASSENT FLAG = 2 (NO). IF RESPONDENT TYPE AT IS2=2 (PROXY), SET PROXYAUDIOASSENT=2 (NO).

DO NOT DISPLAY THIS SCREEN ON BACK UP OR RESTARTS (CASE STATUS = 12 (STARTED) UNLESS RESPONDENT TYPE IS CHANGED AT IS2 ON RESTART (CASE STATUS = 12 (STARTED).

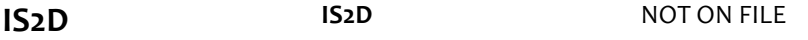

## **QUESTION TEXT:**

That's fine. The interview will not be recorded.

PRESS 1 AND ENTER TO CONTINUE

#### **ENTER TEXT**

Length 1

**IS3** NOT ON FILE

## **DISPLAY INSTRUCTIONS:**

If IS2A=7 (SP DECEASED), display "was". Otherwise, display "is".

## **QUESTION TEXT:**

Before we start, I just want to confirm that {your/SP's} name {is/was} {SP'S FIRST NAME}{SP'S MIDDLE NAME} {SP'S LAST NAME}. Is that correct?

## SPELL OUT SP'S NAME. CONFIRM SPELLING.

## **CODES**

1 2 YES NO BOX IS8

# **PROGRAMMER INSTRUCTIONS:**

If Breakoff at or before this screen, do not save any data and set case status = 11 (READY).

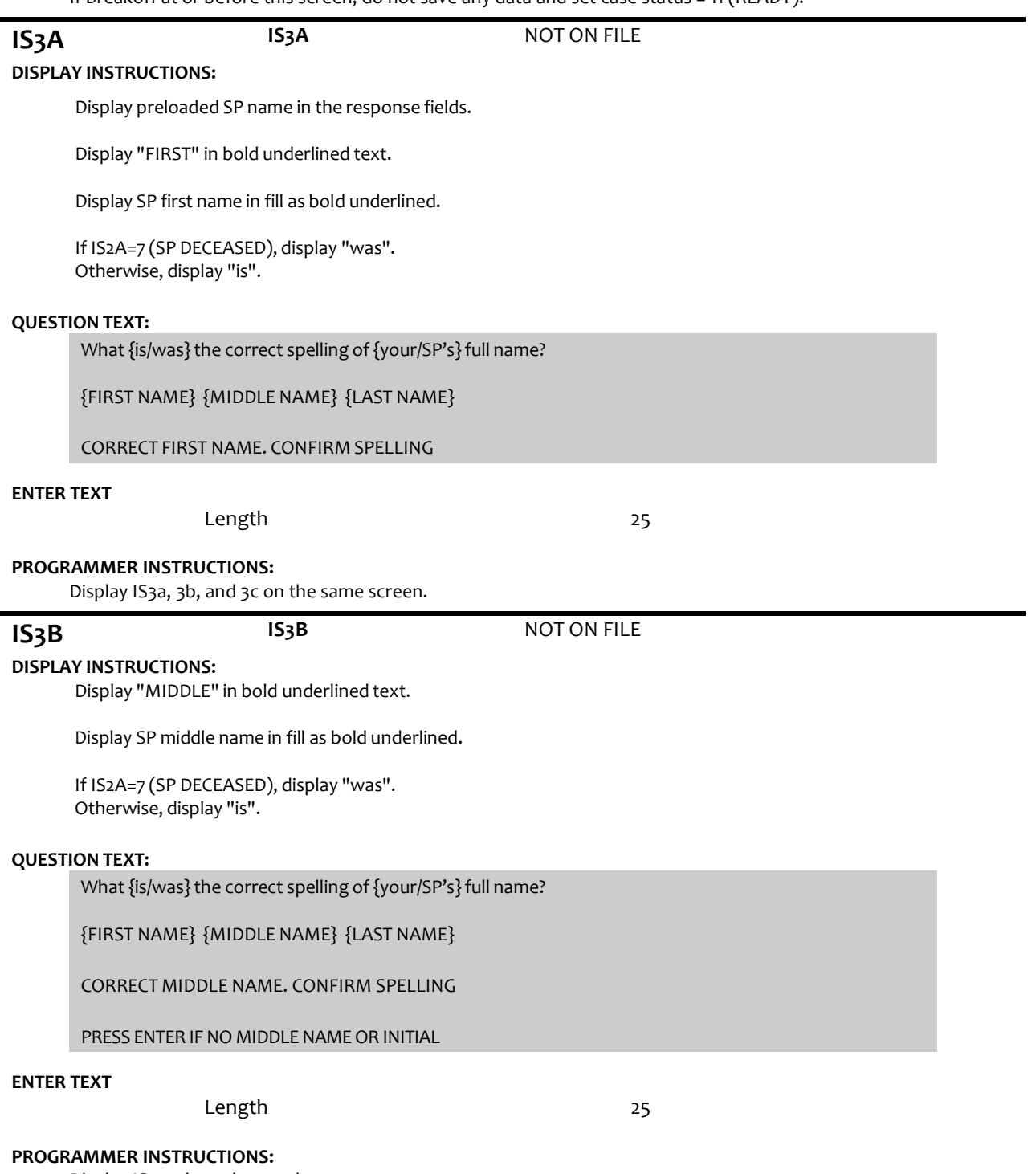

Display IS3a, 3b, and 3c on the same screen.

Allow empty.

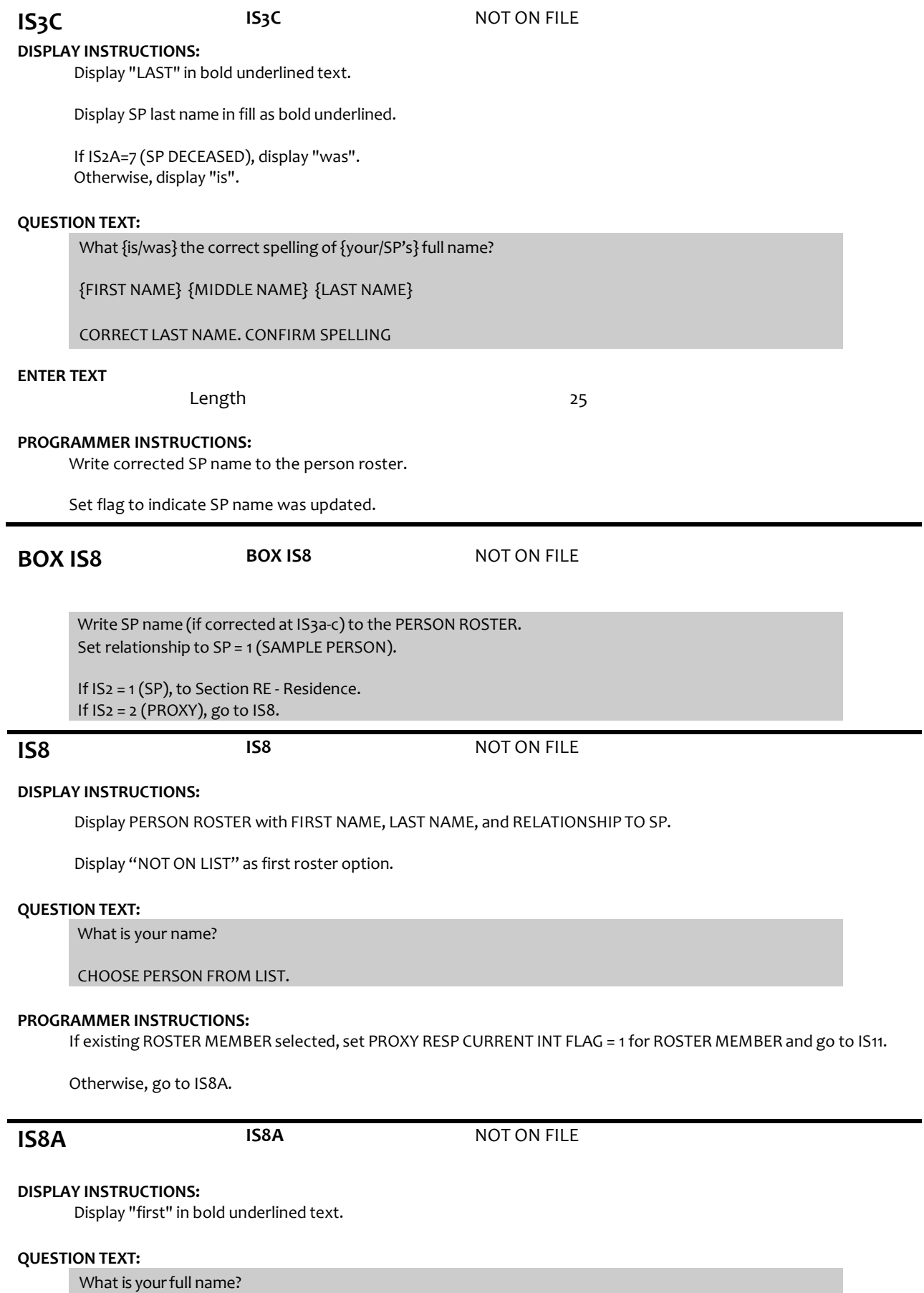

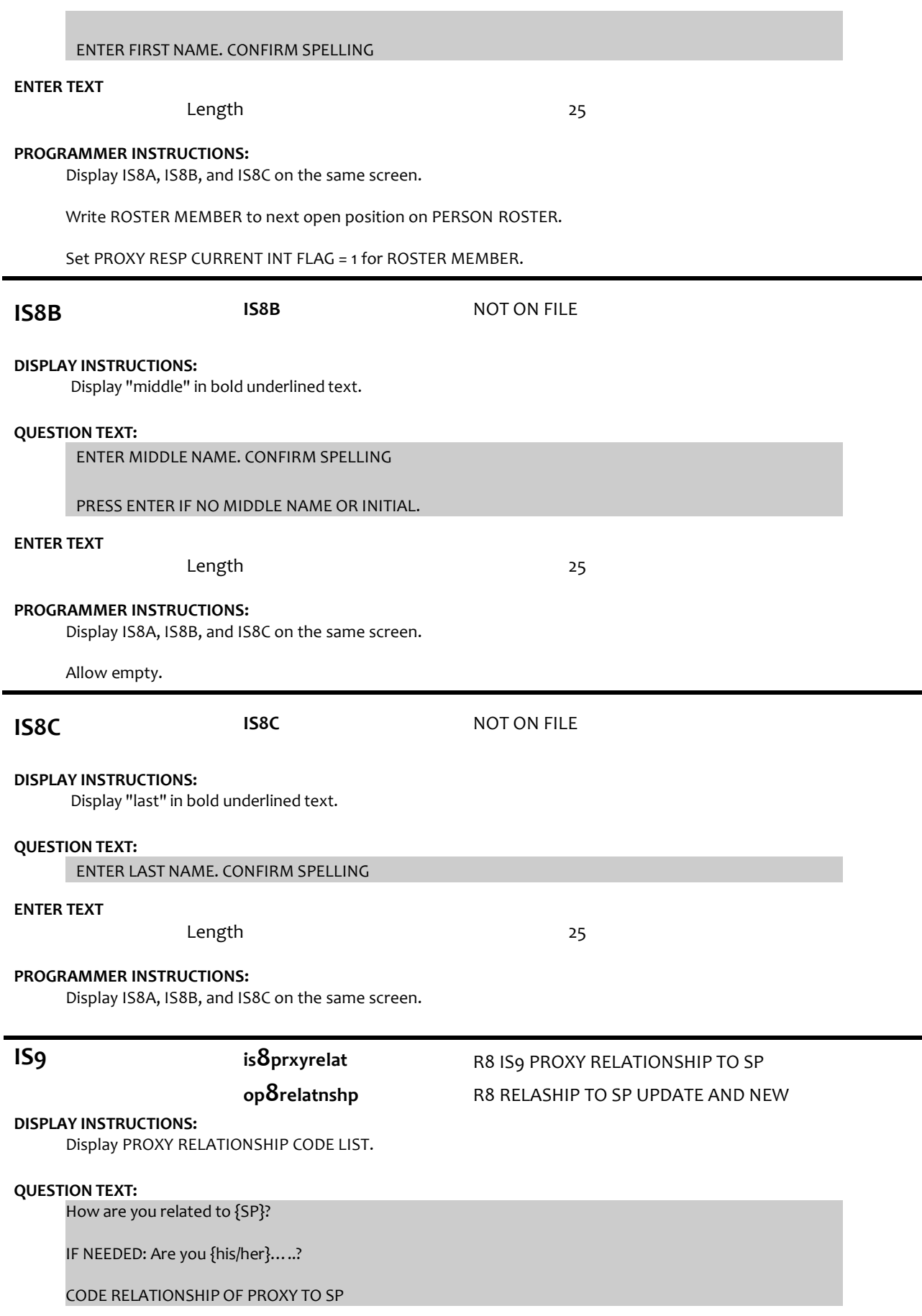

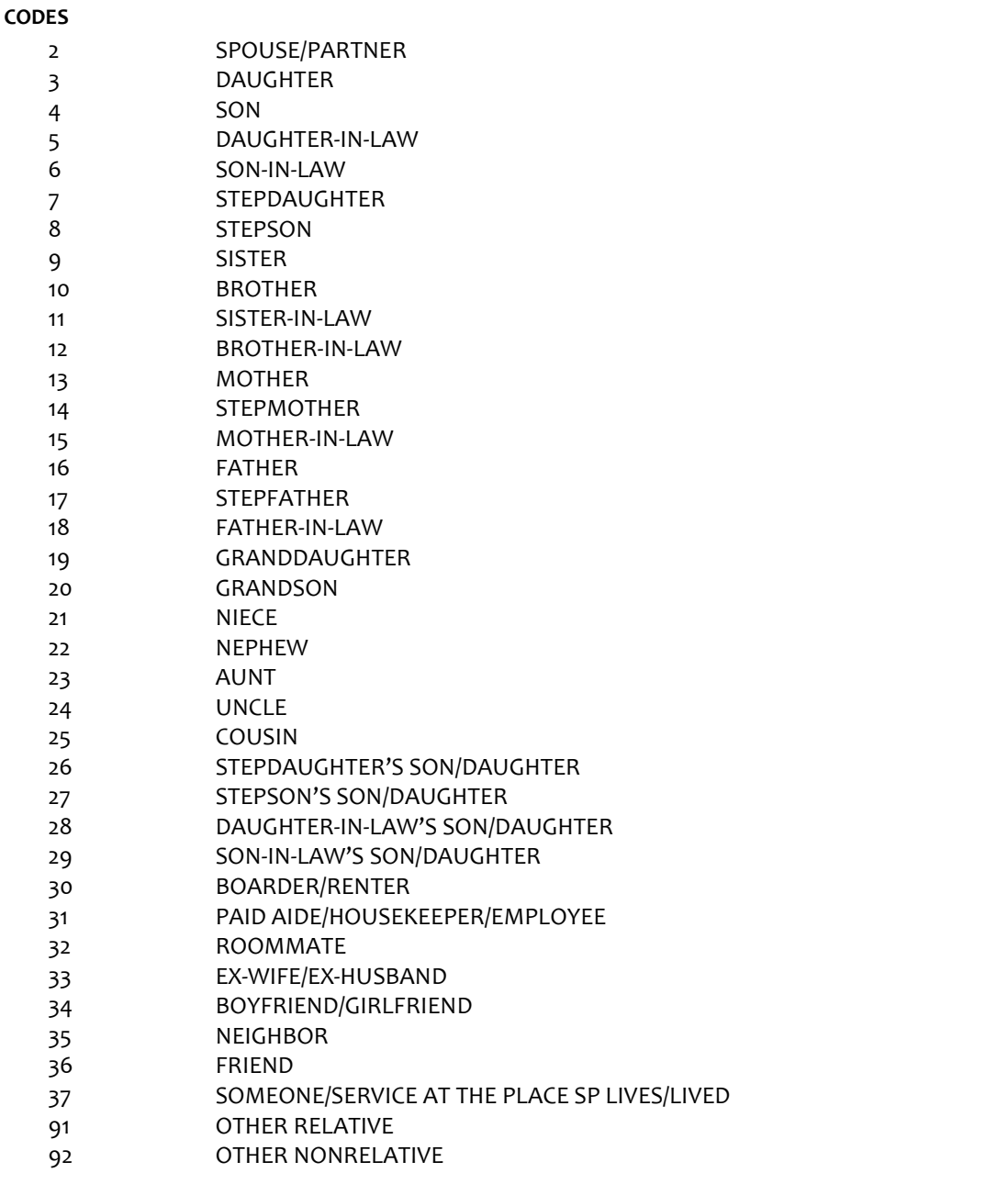

## **PROGRAMMER INSTRUCTIONS:**

If code = 2 (SPOUSE/PARTNER), 3 (DAUGHTER), 4 (SON), 7 (STEPDAUGHTER), OR 8 (STEPSON) selected for new addition to the roster, display soft error message, "UNLIKELY RESPONSE. REVIEW NAMES AND RELATIONSHIPSON ROSTER AT IS8 TO MAKE SURE PERSON DOESN'T ALREADY EXIST ON THE ROSTER."

If 3 (daughter), 5 (daughter-in-law), 7 (stepdaughter), 9 (sister), 11 (sister-in-law),13 (mother), 14 (stepmother),15 (mother-in-law),19 (granddaughter), 21 (niece), or 23 (aunt) selected, set IS10= 2 (female) and go to BOX IS11.

ELSE If 4 (son), 6(son-in-law), 8 (stepson), 10 (brother), 12 (brother-in-law), 16 (father), 17 (stepfather), 18 (father-in-law), 20 (grandson), 22 (nephew), or 24 (uncle) selected, set IS10 = 1 (male) and go to BOX IS11.

If IS9 = 91 or 92, go to IS9a.

Otherwise, GO TO IS10.

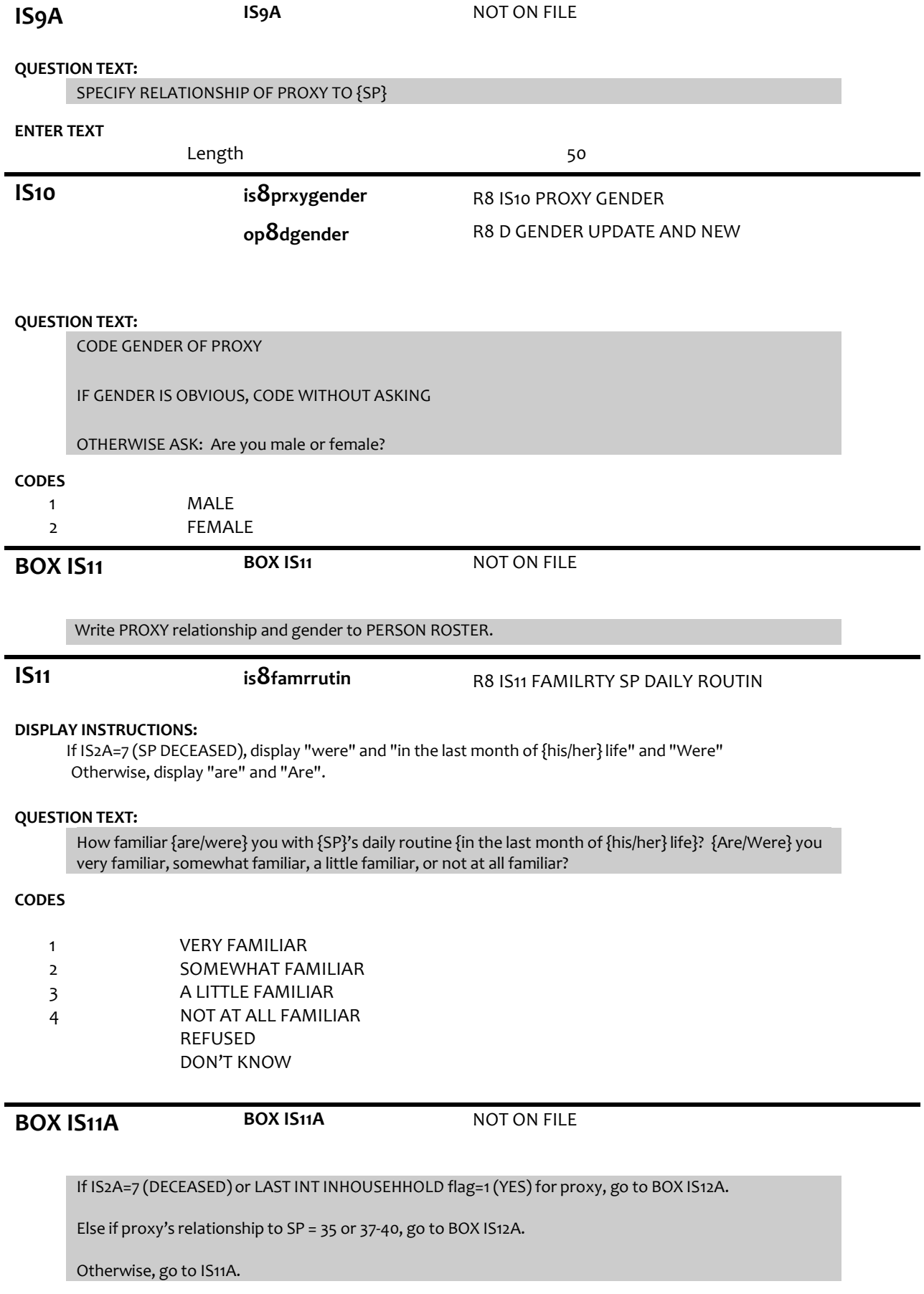

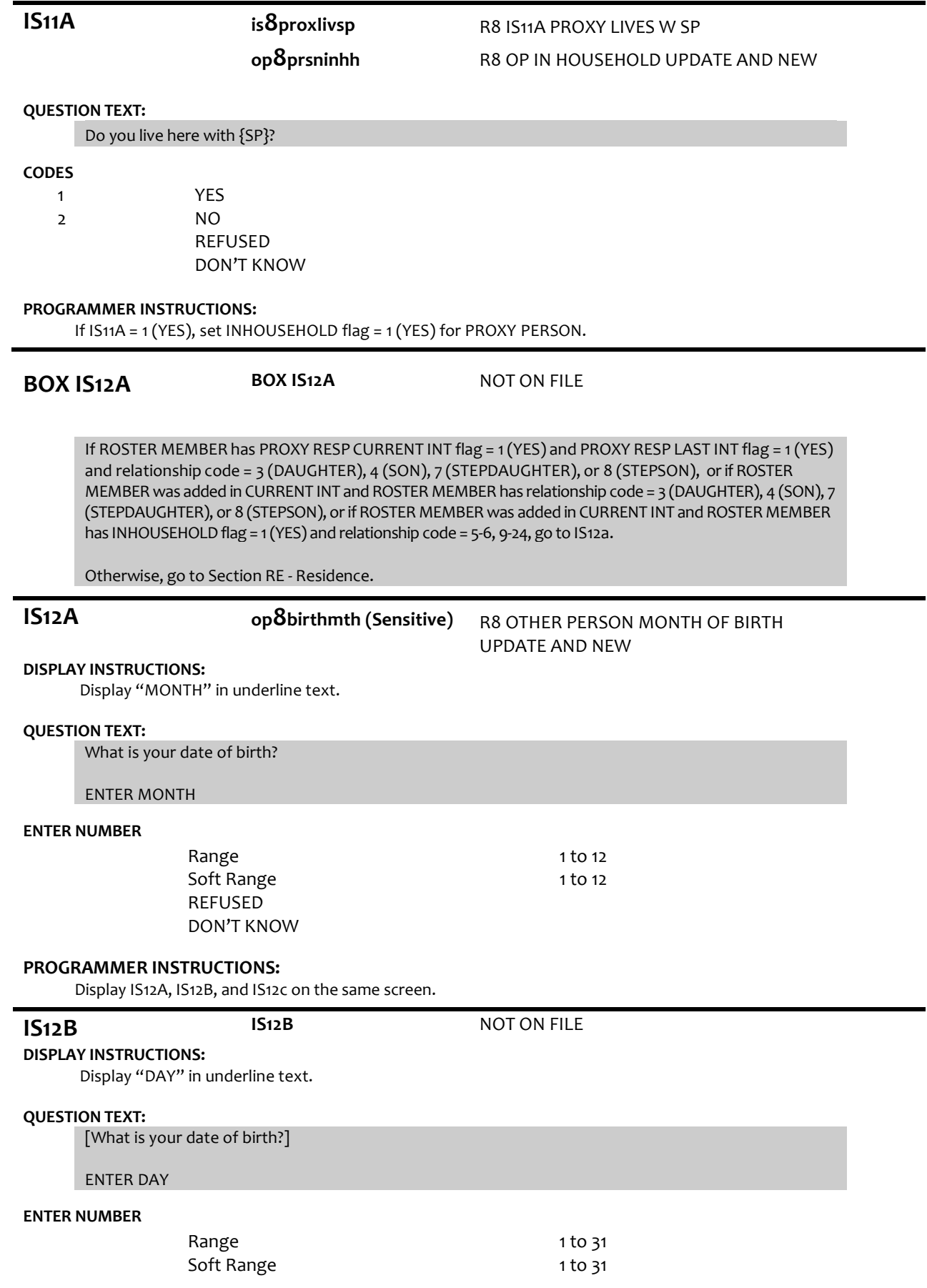

## REFUSED DON'T KNOW

### **PROGRAMMER INSTRUCTIONS:**

Display IS12A, IS12B, and IS12c on the same screen.

**IS12C op8birthyear(Sensitive)** R8 OTHER PERSON YEAR OF BIRTH UPDATE AND NEW

## **DISPLAY INSTRUCTIONS:**

Display "YEAR" in underline text.

### **QUESTION TEXT:**

[What is your date of birth?]

ENTER YEAR

#### **ENTER NUMBER**

REFUSED DON'T KNOW

### **PROGRAMMER INSTRUCTIONS:**

Display IS12A, IS12B, and IS12C on the same screen. Hard range: CURRENT YEAR - 110. Soft range: (CURRENT YEAR - 20) - (CURRENT YEAR - 75). If IS12C violates hard range, display error message "YEAR OF BIRTH OUTSIDE OF RANGE. VERIFY WITH RESPONDENT AND RE-ENTER."

Write birth month, day, and year from IS12a, b, and c to the PERSON ROSTER for roster member.

If IS12A and IS12B and IS12C <> RF or DK, compute PERSON AGE as (CURRENT DATE - IS12a-c DOB) and prefill IS13.

Otherwise, go to Section RE - Residence.

**IS13 op8age (Sensitive) op8dage**

R8OTH PERSON AGE UPDATE AND NEW R8 D OP CAT AGE UPDATE AND NEW

## **DISPLAY INSTRUCTIONS:**

For "CALCULATED AGE", display age computed at IS12.

## **QUESTION TEXT:**

That makes you {CALCULATED AGE} today. Is that correct?

#### **CODES**

1  $\overline{2}$ YES NO REFUSED DON'T KNOW

Section RE IS12A Section RE Section RE

## **PROGRAMMER INSTRUCTIONS:**

If IS13 = 1 (YES), write PERSON AGE to PERSON ROSTER.

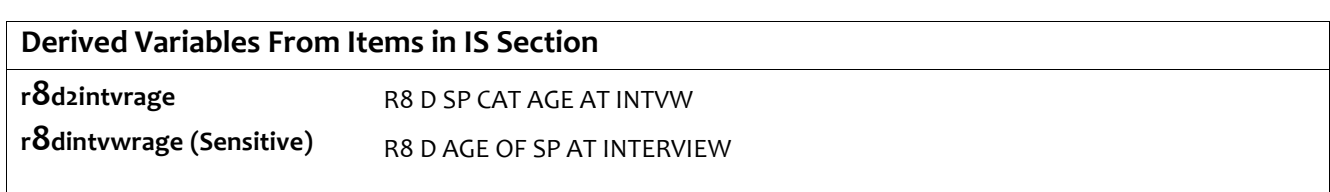

**is8dproxyid op8dage op8dgender**